## LOGO,

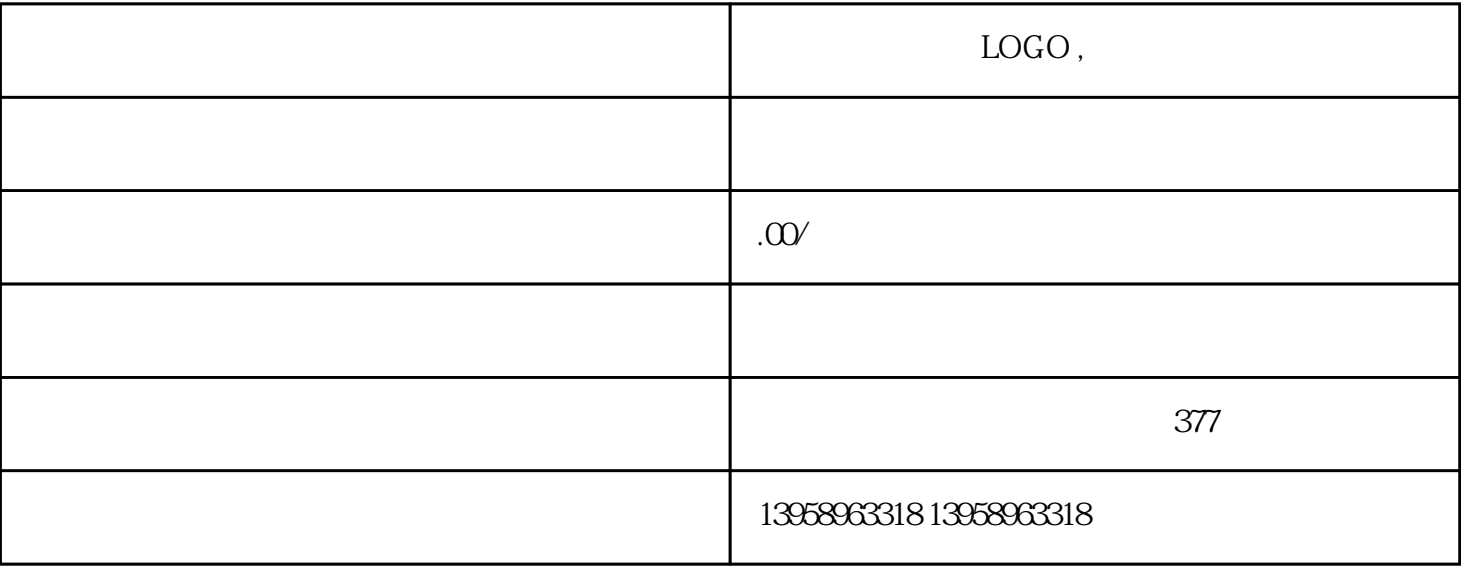

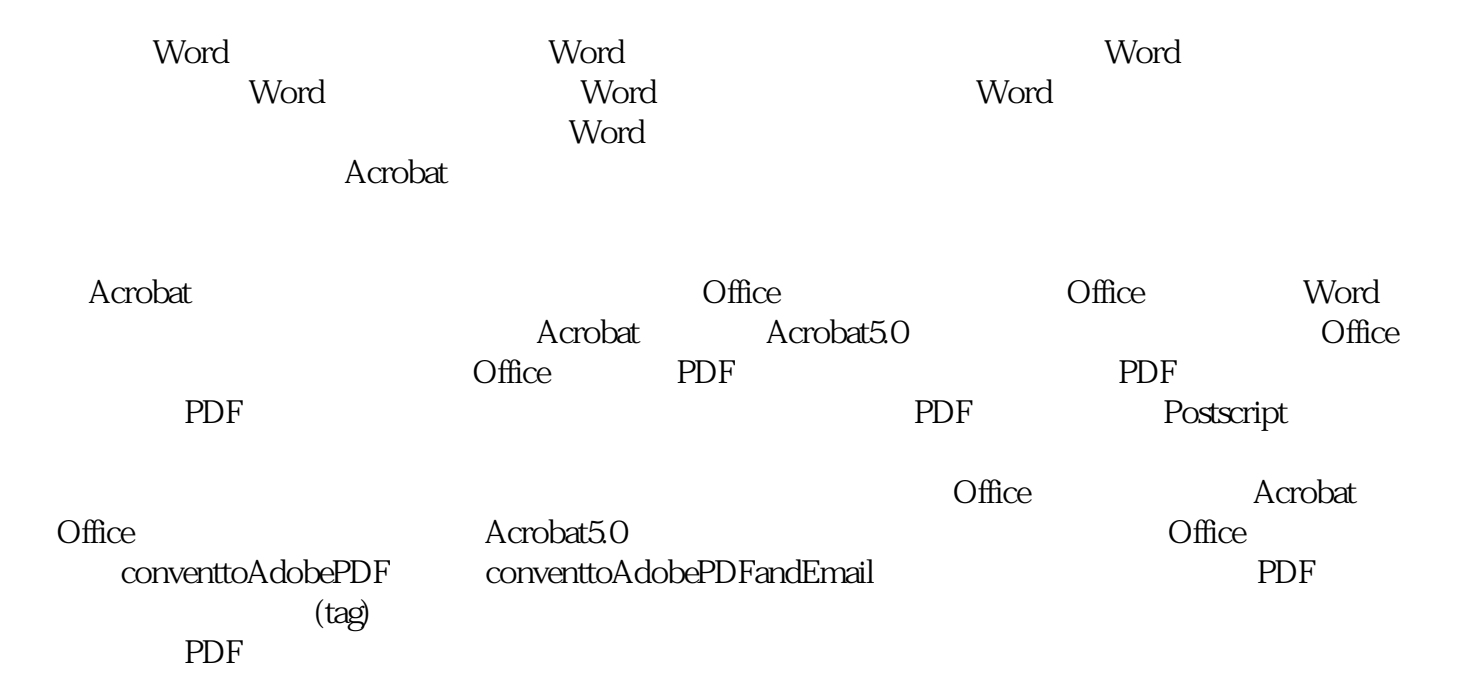

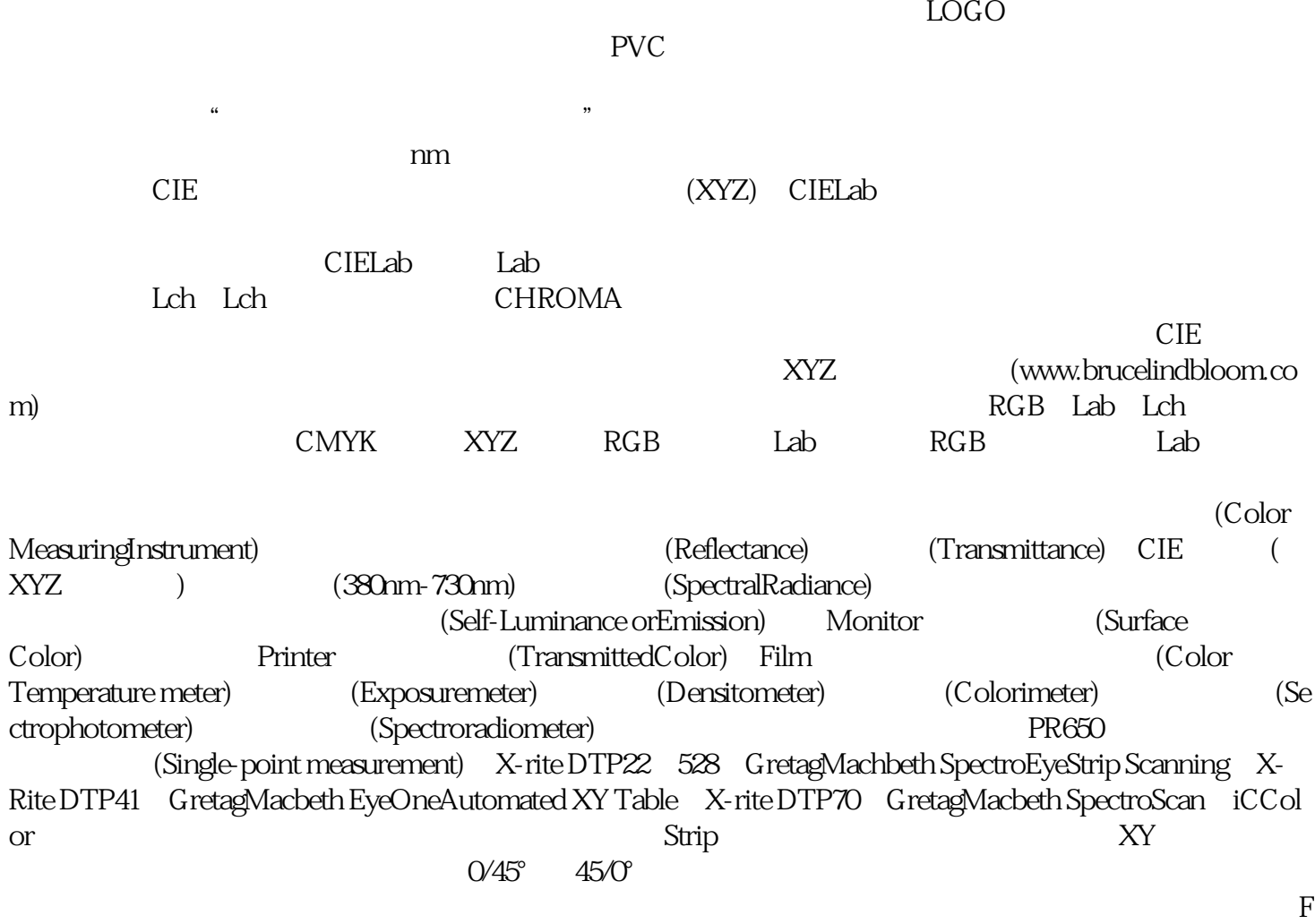

ilter